## **ConnectRight™ Mailer**

## Duplicate Address Removal

**Objective:** To successfully remove duplicate addresses from your mailing list.

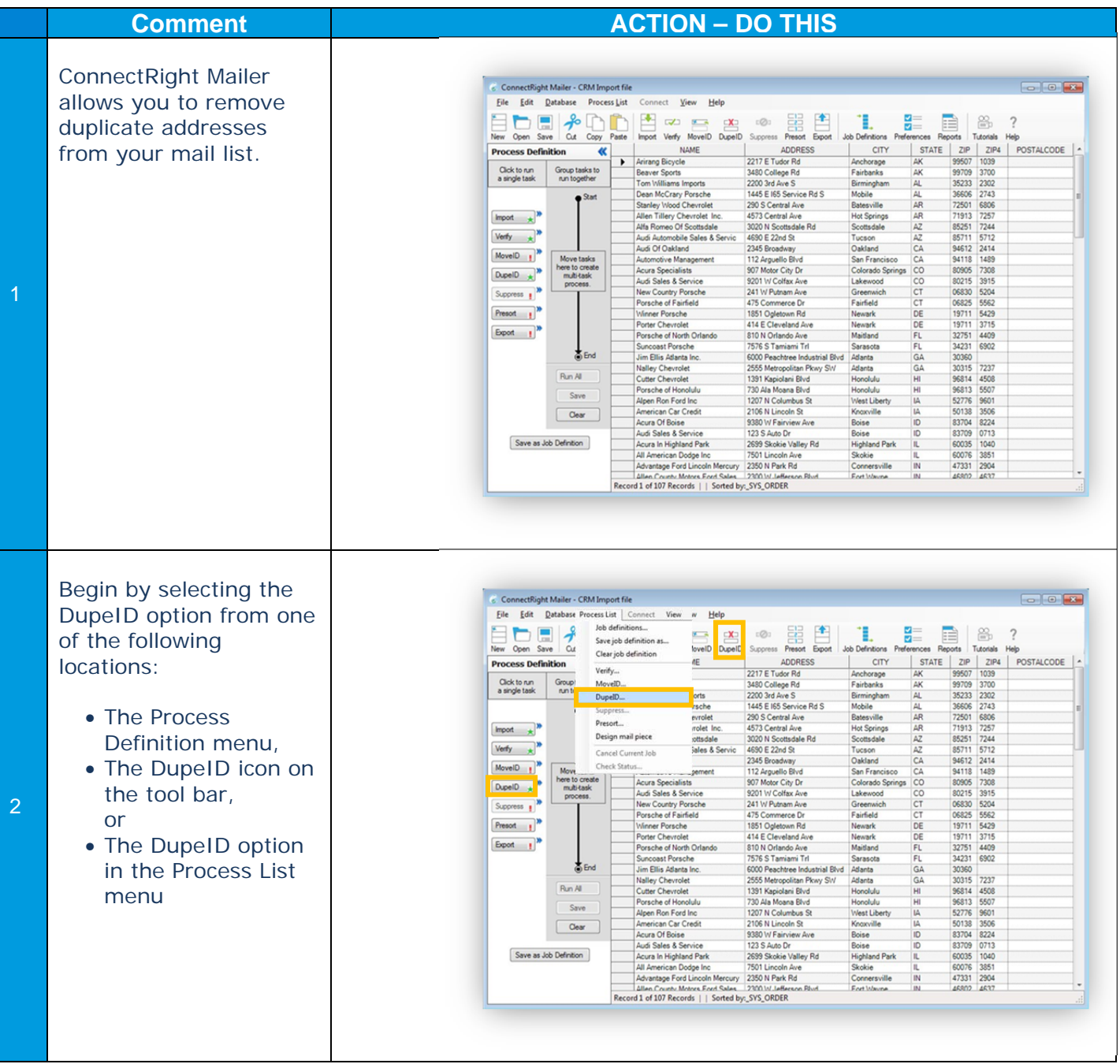

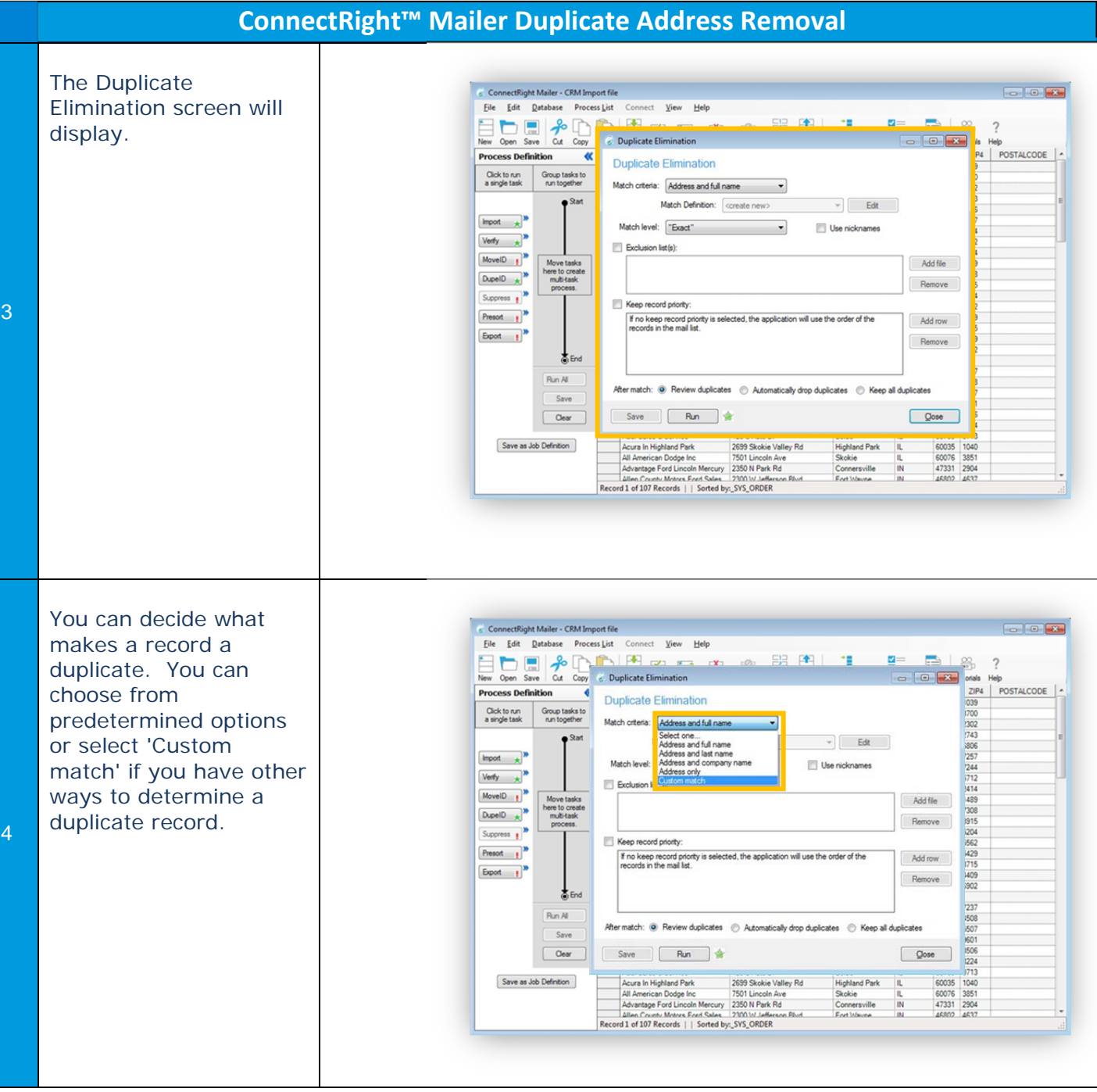

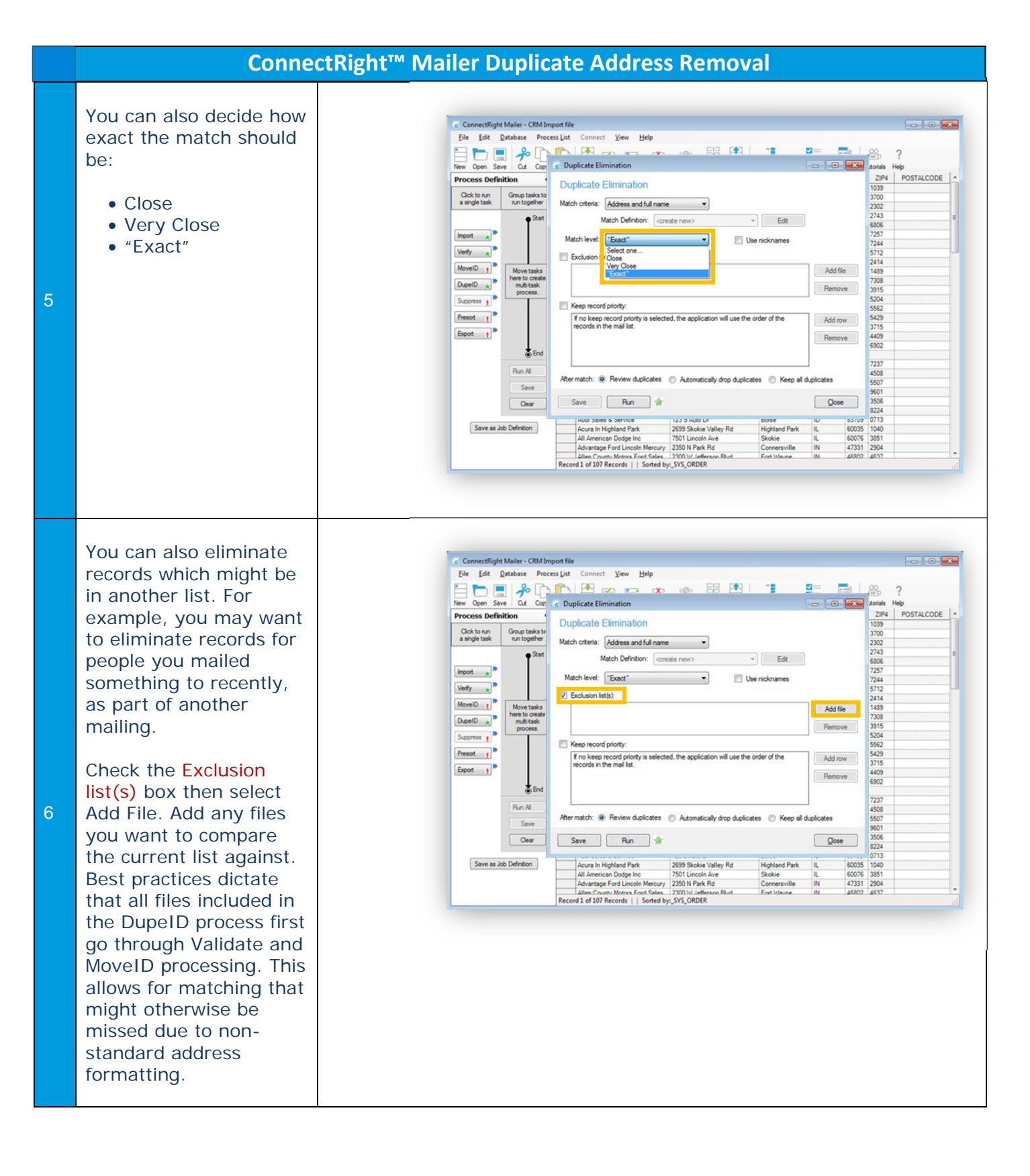

## Page 3

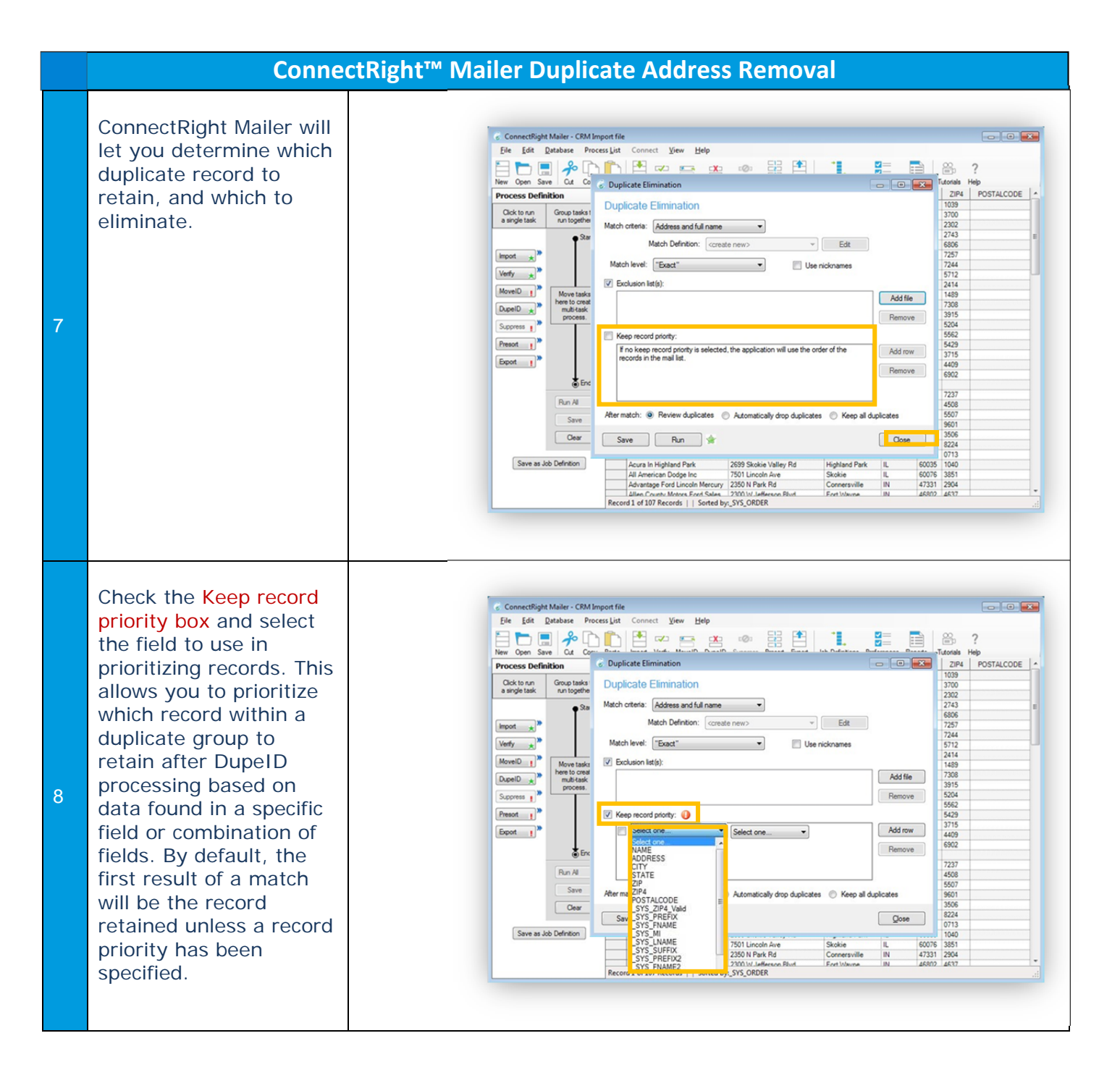

## **ConnectRight™ Mailer Duplicate Address Removal**

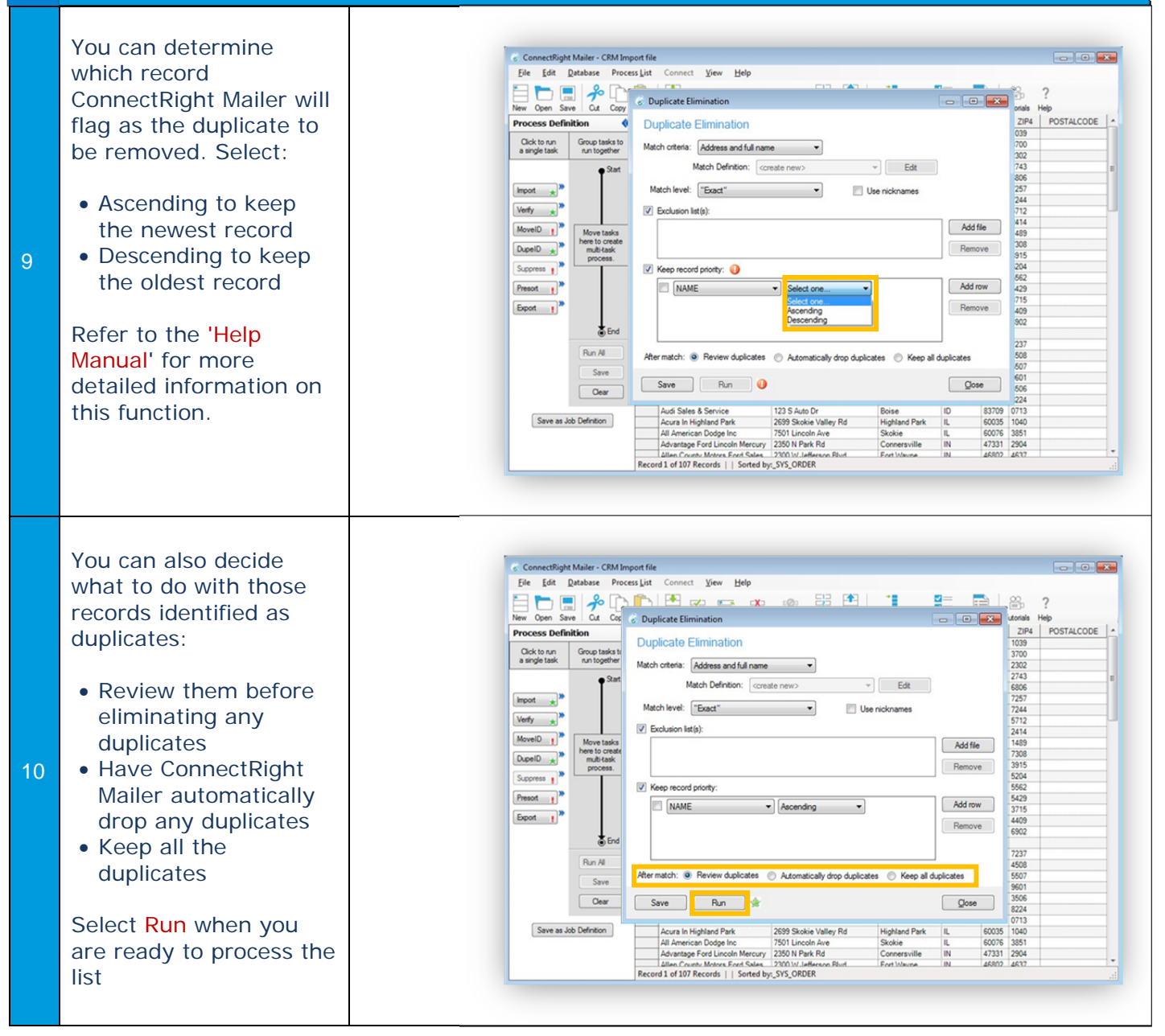

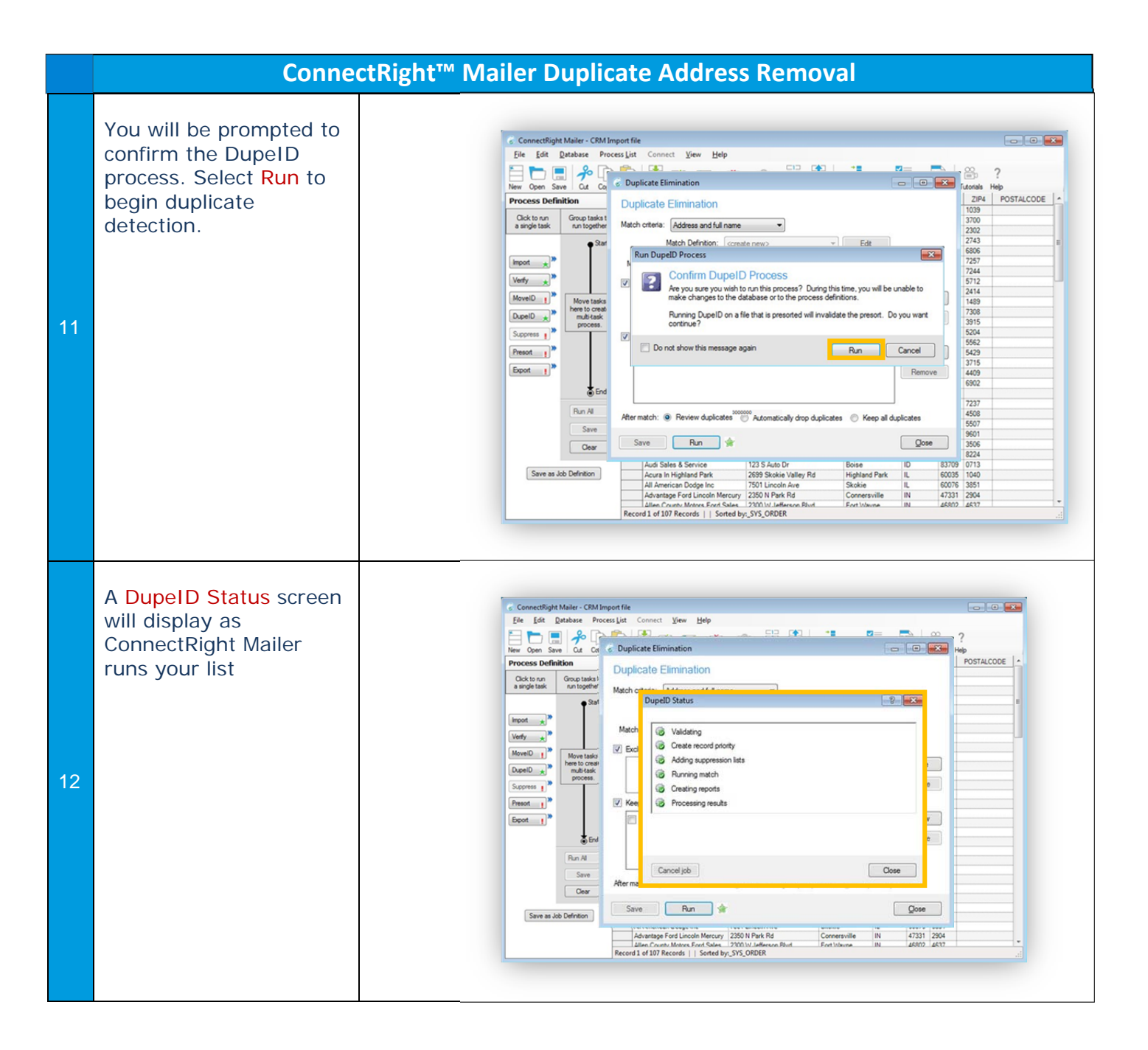

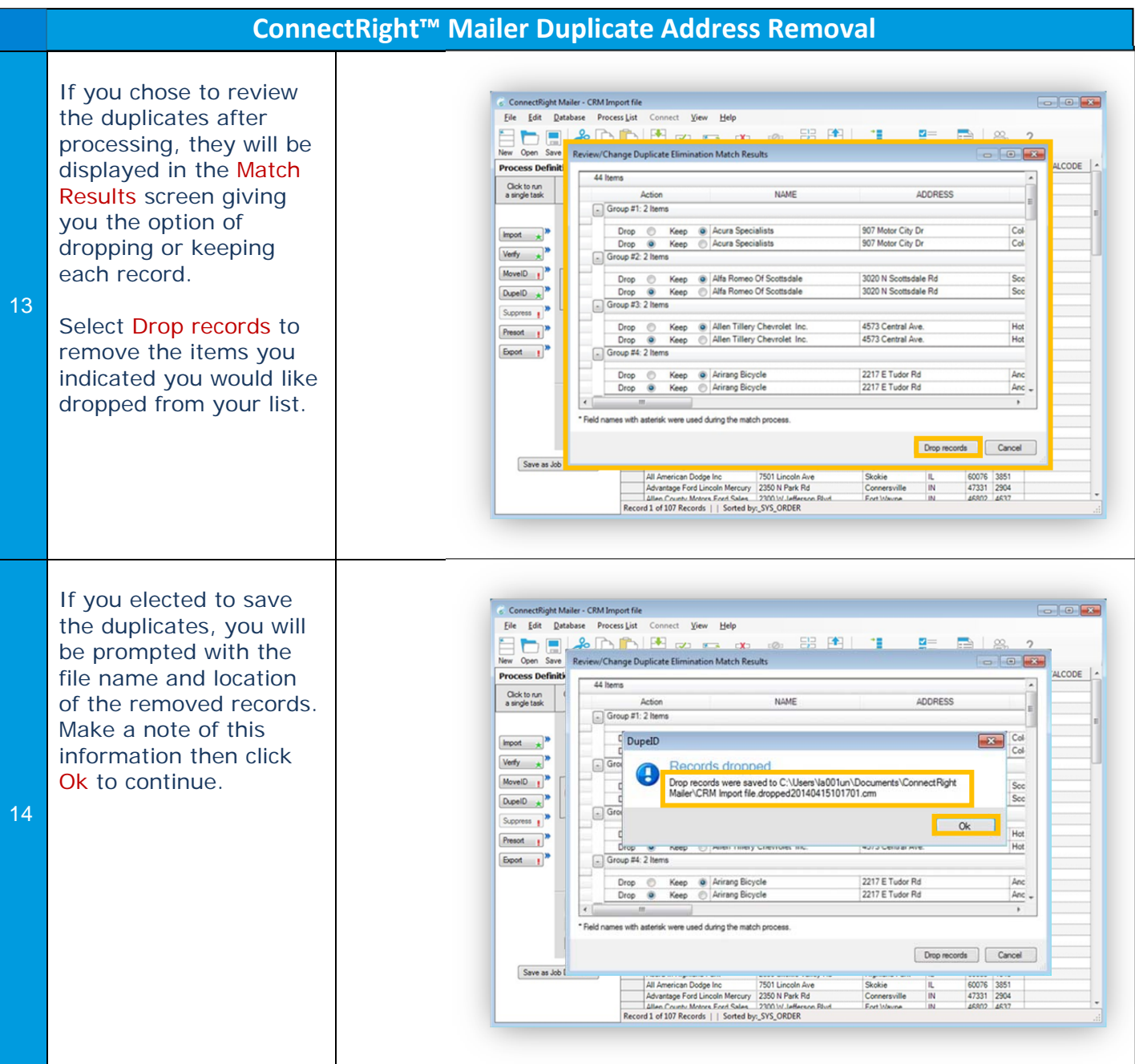

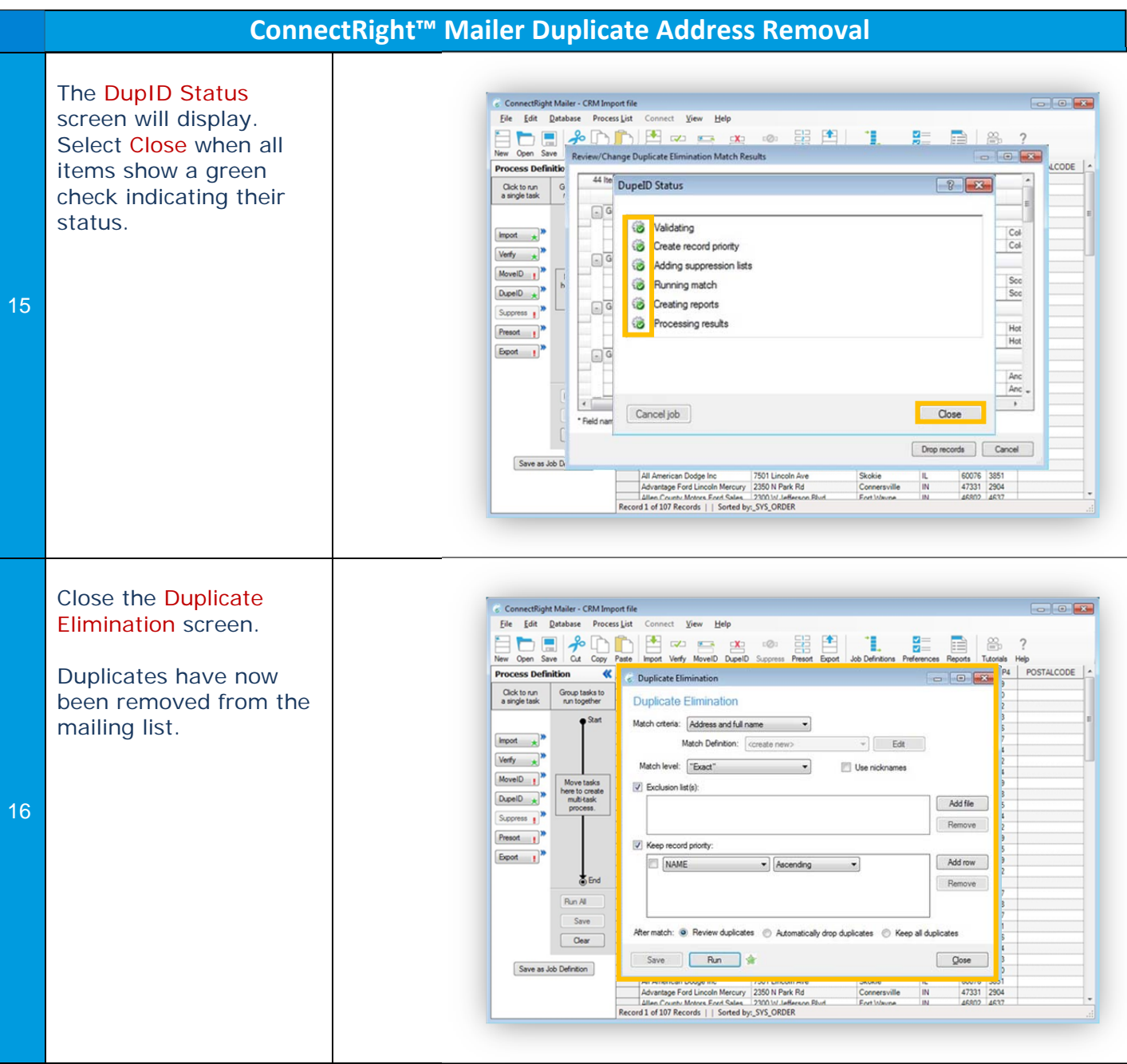

NOTES: